$\frac{1}{1}$ 

## **Scenarios Report**

## Contact and Address Book

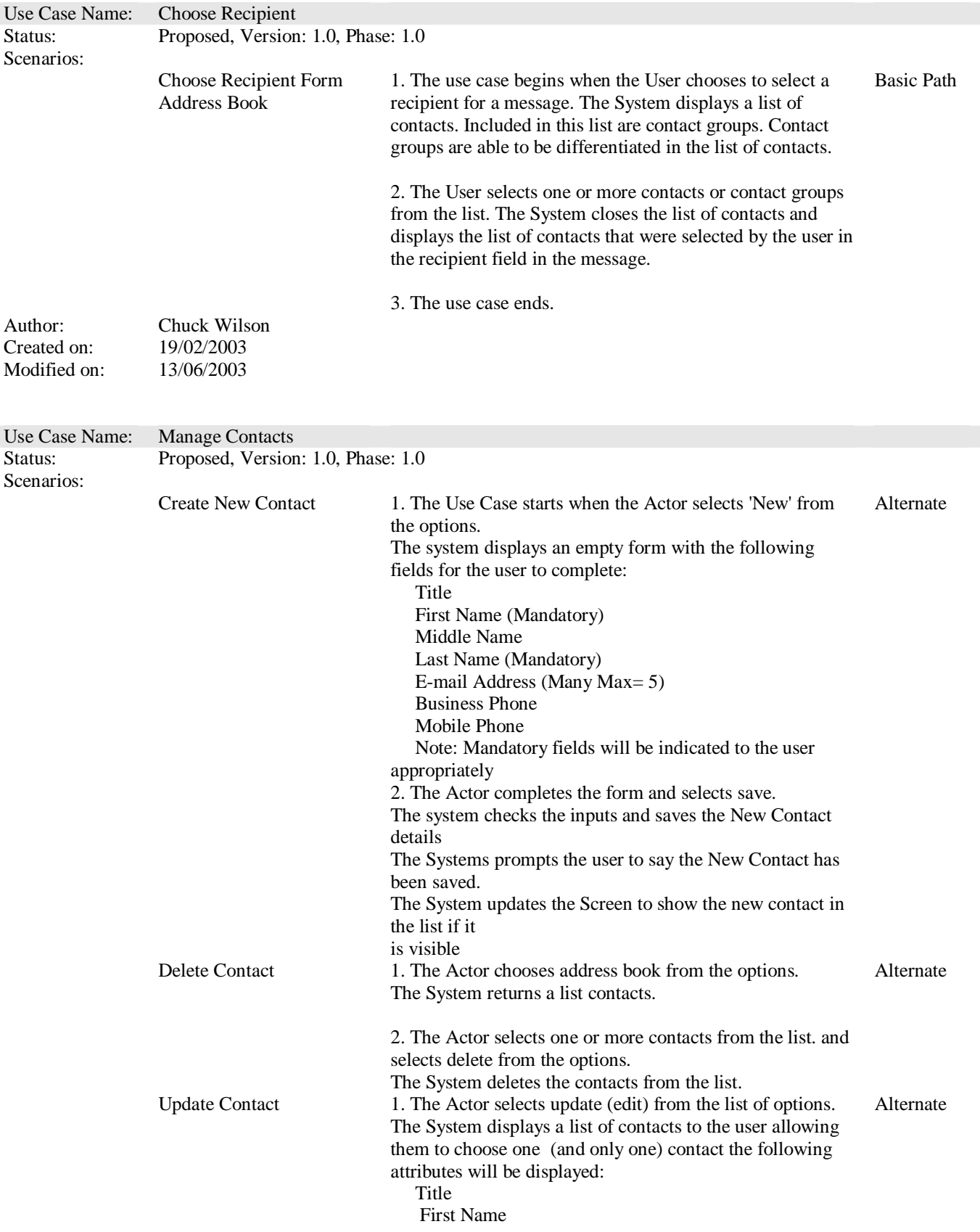

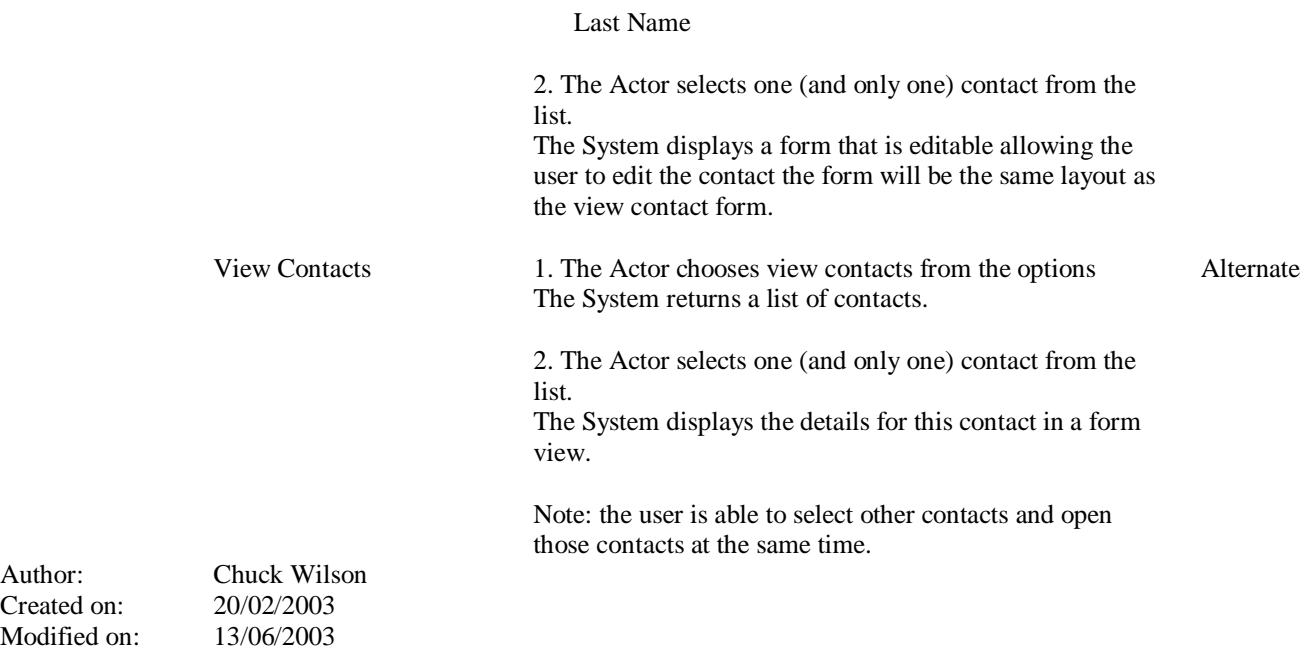

## Messaging<br>Use Case Name: Co

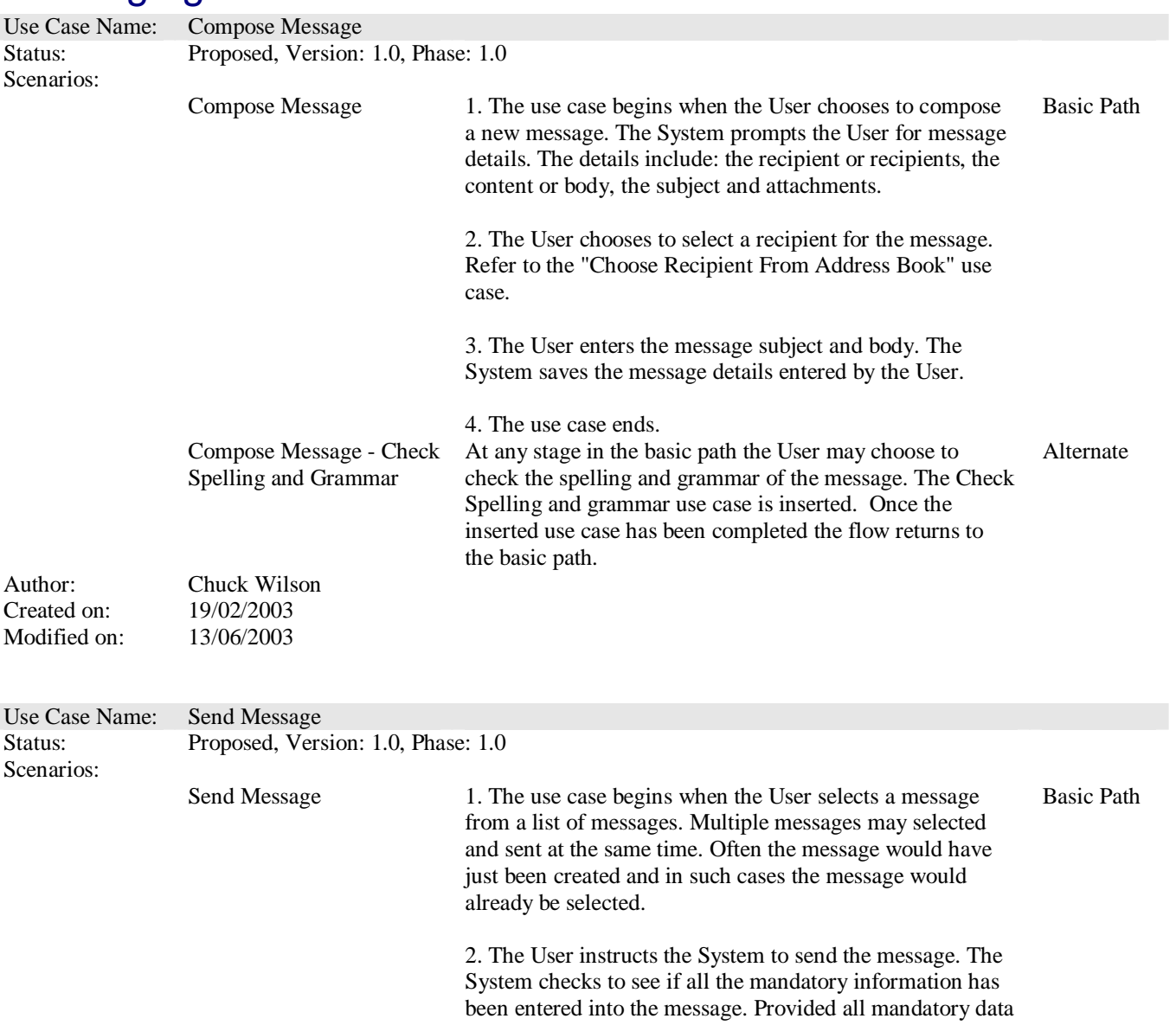

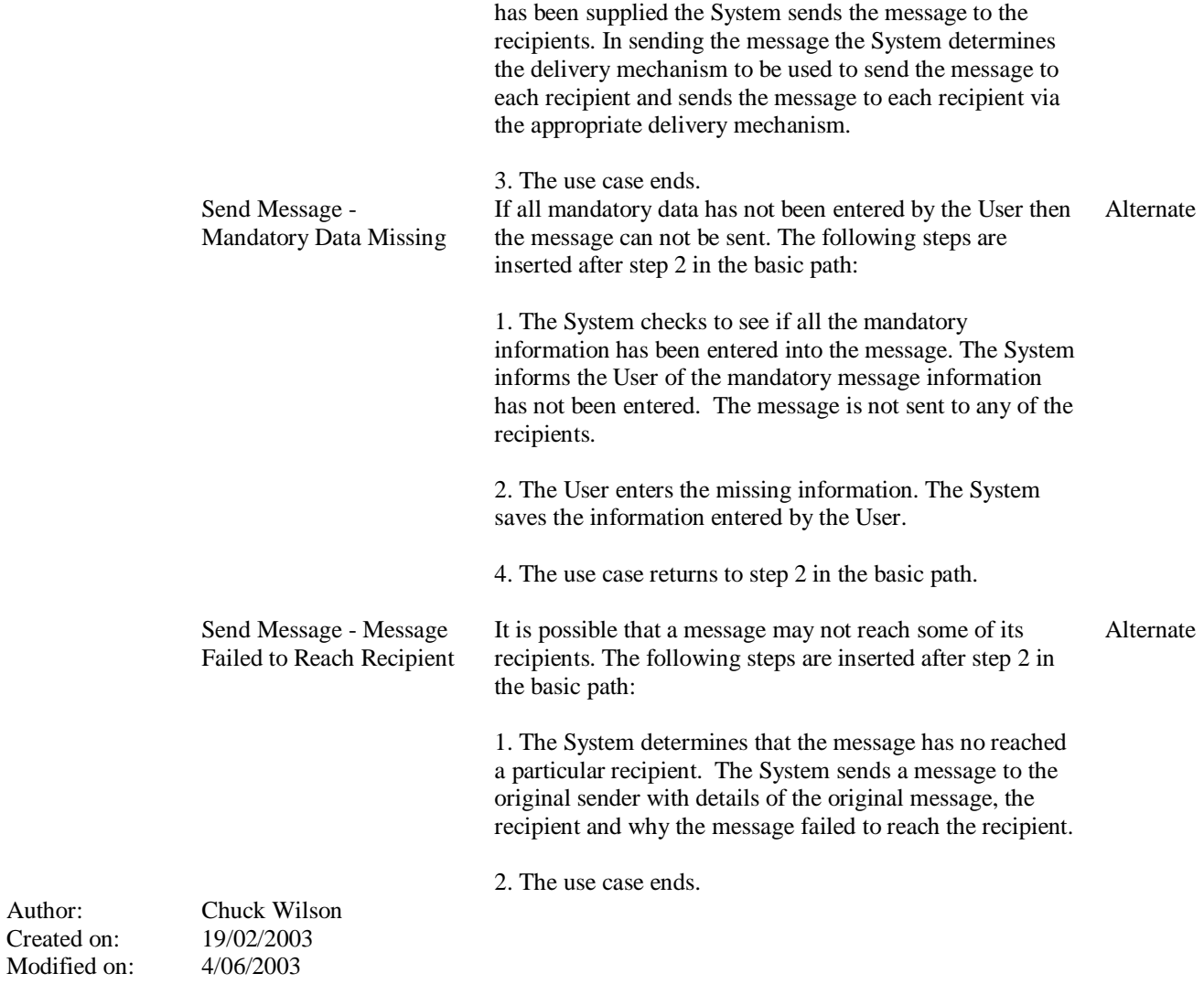

Author: Created on: